# ITU Interactive Terrestrial Transmission Map

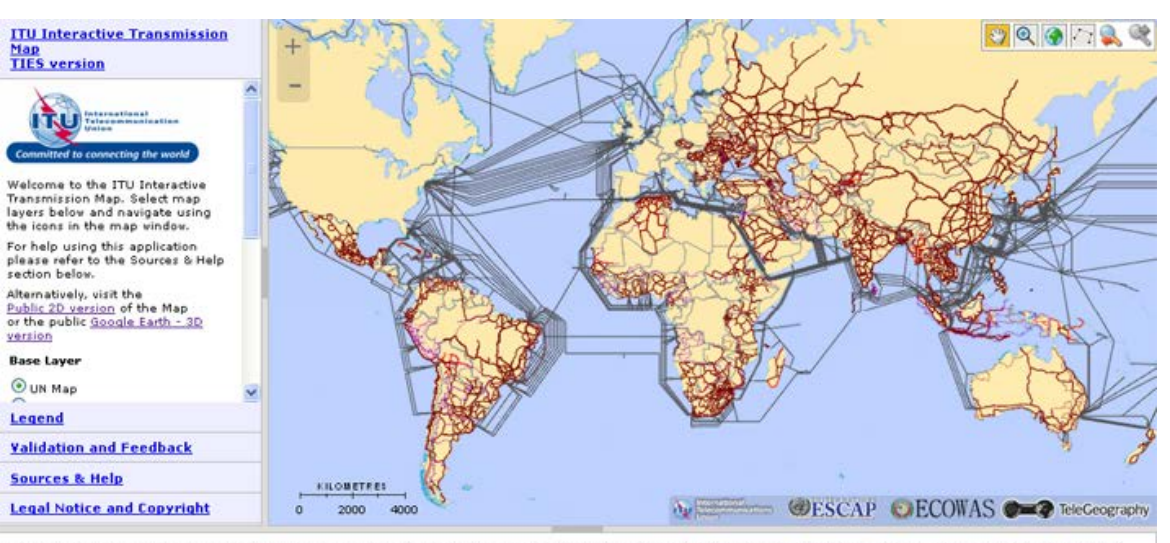

UNCS Disclaimer: The designations employed and the presentation of material on this map do not imply the expression of any opinion whatsoever on the part of the Secretariat of the United Nations concerning the legal status of any country, territory, city or area or of its authorities, or concerning the delimitation of its frontiers or boundaries. Dotted line represents approximately the Line of Control in Jammu and Kashmir agreed upon by India and Pakistan. The final status of Jammu and Kashmir has not yet been agreed upon by the parties. Final boundary between the Republic of Sudan and the Republic of South Sudan has not yet been determined. Final status of the Abyel area is not yet determined. A dispute exists between the Governments of Argentina and the United Kingdom of Great Britain and Northern Ireland concerning sovereignty over the Falkland Islands (Malvinas).

Sources: UN Map base layer The base map for this infographic is based on the UNmap database of the United Nations Cartographic Section. The UNmap is prepared at a scale of 1:1,000,000. UNmap is being updated on a continuous basis. Transmission Map data The data for building the infographics have been collected through: Primary sources: Reply to an official request for information (RFI) document has been sent to all Regions outlining the purpose of the project for operators, indicating what level of detail is required, and what format the data is to be published. Secondary sources: On average, around 25 to 40% of the data was readily available in the public domain, from operator vebsites, annual reports, company presentations, and presentations at industry conferences. Partnership: A number of organizations do already research and produce transmission network maps for particular countries or regions, for various technical reasons. Wherever possible, partnerships with these organizations vere established, to seek permission to display their network maps work through the ITU world transmission map. The collection of data as well as their validation from<br>concerned Operators/Administr concerning submarine cables are provided by TeleGeography. The data for submarine cables displayed in this map are dated 31 March 2014 and it will be constantly updated with new data available at TeleGeography's GitHub account (https://github.com/telegeography/www.submarinecablemap.com). For more information: http://www.submarinecablemap.com

## **Introduction**

- With the landing of submarine cables in many countries and the expansion of a. national and cross-border fiber backbone networks in addition to mobile and wireless services, **broadband** connectivity is achieving significant progress
- Creating online Interactive Terrestrial (Optical Fibers and Microwaves) Transmission Maps will serve as a powerful tool for all concerned stakeholders for facilitating the development of the Broadband connectivity worldwide
- Thanks to collaboration between ITU and Regional Organization as well as all related Stakeholders, it was finalized and released an authoritative, cutting-edge ICT-data mapping platform to take stock of national **backbone connectivity** as well as of other key metrics of the ICT sector
- Data collection for building the online Interactive Terrestrial (Optical a. Fibers and Microwaves) Transmission Maps is performed with the contribution of concerned operators and Administrations through a public and transparent validation process

## **Project Scope**

Research  $+$  processing  $+$  creation of maps of core terrestrial H. transmission networks for the following ITU regions:

- $\star$  Arab region
- $\star$  CIS region
- + Asia Pacific region
- North America region
- + Latin America and the Caribbean region
- $\star$  Africa region
- Maps will be published in various ITU documents and reports, ×. and in 2D and 3D web map formats
- Indicators derived from the map can be published through ×, the map itself and in various ITU publications

Source: Framework and Methodology for ITU World Terrestrial Transmission Map Project - 3rd March 2013

## **Product Advantages (1)**

- **Demonstrating ICT connectivity current** status around the globe + monitoring their evolution over time
- **Providing accessible multi-criteria analysis** based on robust and reliable evidence
- **Empowering network planners, policy** makers and regulators from developing countries with tools to assess the status of national connectivity and to identify gaps

 $\rightarrow$  possibility to design targeted strategies and implementation programs that expand the reach and increase the use of broadband

## **Product Advantages (2)**

**Providing industry with a powerful tool to assess market opportunities = management** tool for:

- $\rightarrow$  making investment decisions
- → promoting broadband
- achieving universal connectivity

Offering an informed insight to abundant, **current data on global ICT connectivity to** all interested stakeholders

## **Introduction**

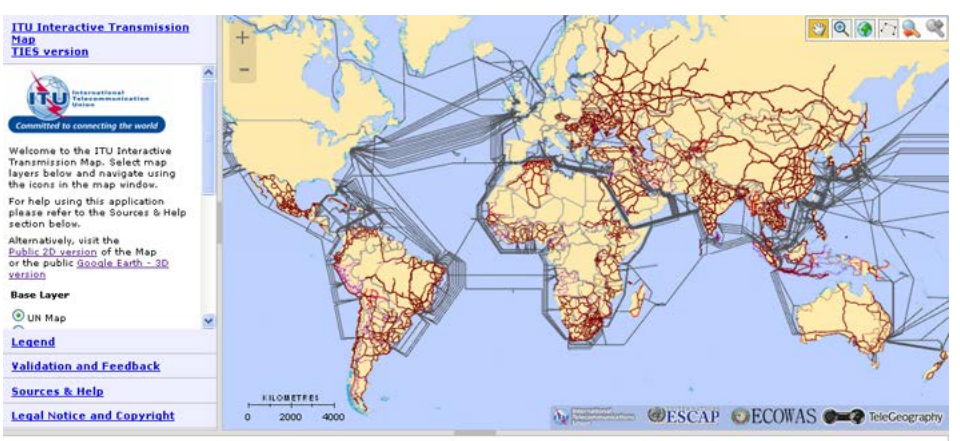

**NKS Disclaime**rs The designations employed and the presentation of material on this map do not imply the expression of any opinion whatsoever on the part of the Secretariat of the United Nations<br>concerning the legal state concerning the legal status of any country, ter and the Republic of South Sudan has not vet been determined. Final status of the Abvei area is not vet determined. A dispute exists between the Governments of Ari Great Britain and Northern Ireland concerning sovereignty over the Falkland Islands (Malvinas). ources: UN Map base laver The base map for this infographic is based on the UNmap database of the United Nations Cartographic Section. The UNmap is prepared at a scale of 1:1,000,000. UNmap

.<br>Red on a continuous basis. <u>Transmission Map data</u> The data for building the infographics have been collected through: Primary sources: Reply to an official<br>I been sent to all Regions outlining the purpose of the project average, around 25 to 40% of the data was readily available in the public domain, from operator vebsites, annual reports, company presentations, and presentations at industry conferences.<br>Partnership: A number of organizat rith these organizations were established, to seek permission to display their network maps work through the ITU world transmission map. The collection of data as well as their validation from concerned Operators/Administrations is currently a work in progress. The source for the Asian Highway and Trans-Asian Railway petyoris is the ESCAP Secretariat. Submarine Cables Data ubmarine cables are provided by TeleGeography. The data for submarine cables displayed in this map are dated 31 March 2014 and it will be a

**1) Purpose:** To quantify supply-side indicators for the reach of broadband networks.

**2) Research:** Desk research, primary research in conjunction with ITU Regional Offices, and working with partner organisations.

**3) Validation:** The map is validated by network operators and administrations through the ITU Regional Offices and recorded in the Validation Framework.

**4) Outputs:** Broadband Capacity Indicators.

#### **Broadband Transmission Capacity Indicators**

Underneath the map is a database, containing records of each individual link. The following indicators are either compiled or calculated from this database:

#### Indicator 1: **Transmission network length (Route kilometres)**

Indicator 2: **Node locations**

Indicator 3: **Equipment type of terrestrial transmission network**

Indicator 4: **Network capacity (bit rate)**

Indicator 5: **Number of optical fibres within the cable**

Indicator 6: **Operational status of the transmission network**

Indicator 7a: **Percentage of population within reach of transmission networks**

Indicator 7b: **Percentage of area within reach of transmission networks**

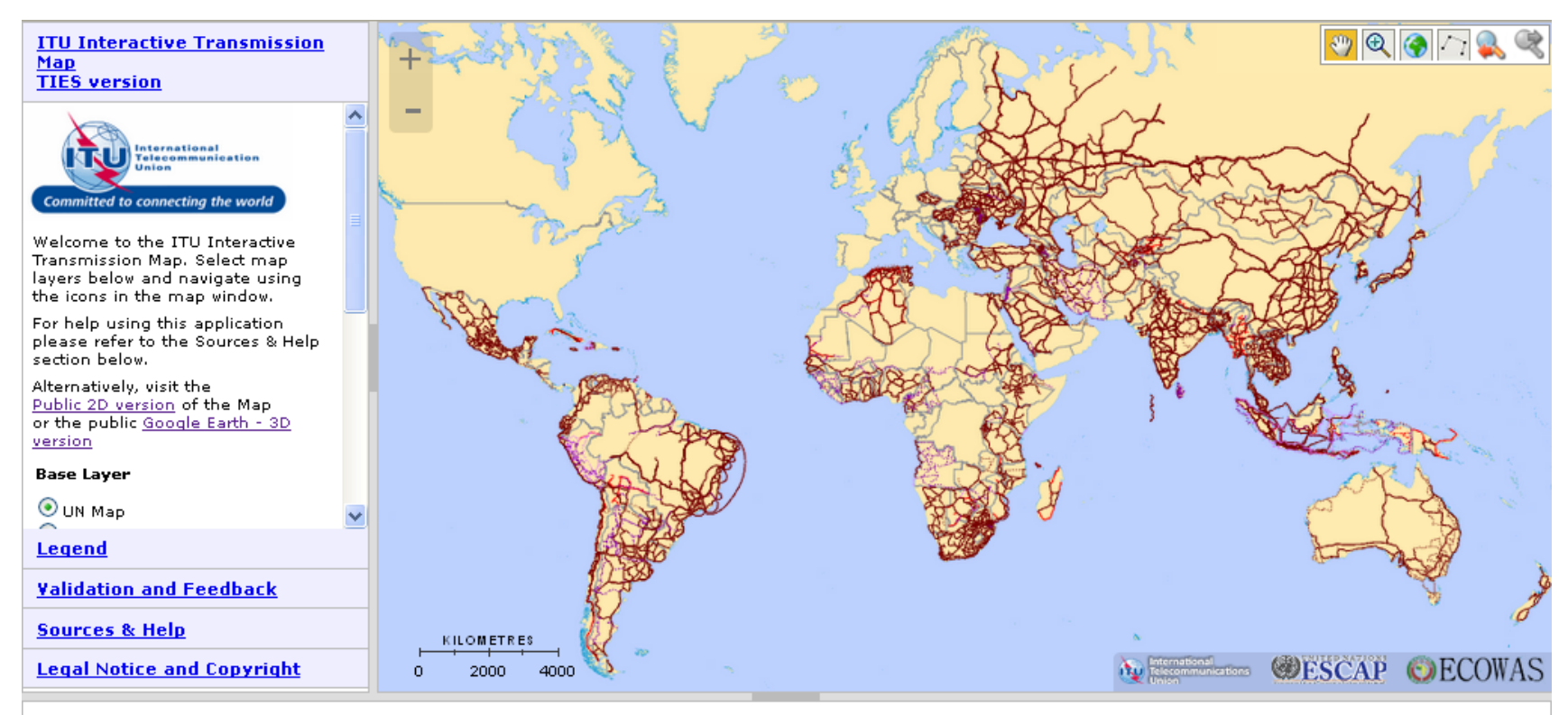

Sources: UN Map base layer The base map for this infographic is based on the UNmap database of the United Nations Cartographic Section. The UNmap is prepared at a scale of 1:1,000,000. UNmap is being updated on a continuous basis. Transmission Map data The data for building the infographics have been collected through: Primary sources: Reply to an official request for information (RFI) document has been sent to all Regions outlining the purpose of the project for operators, indicating what level of detail is required, and what format the data is to be published. Secondary sources: On average, around 25 to 40% of the data was readily available in the public domain, from operator websites, annual reports, company presentations, and presentations at industry conferences. Partnership: A number of organizations do already research and produce transmission network maps for particular countries or regions, for various technical reasons. Wherever possible, partnerships with these organizations were established, to seek permission to display their network maps work through the ITU world transmission map. The collection of data as well as their validation from concerned Operators/Administrations is currently a work in progress. The source for the Asian Highway and Trans-Asian Railway networks is the ESCAP Secretariat. Submarine Cables Data concerning submarine cables are provided by TeleGeography. The data for submarine cables displayed in this map are dated 31 March 2014 and it will be constantly updated with new data available at TeleGeography's GitHub account (https://github.com/telegeography/www.submarinecablemap.com). For more information: http://www.submarinecablemap.com

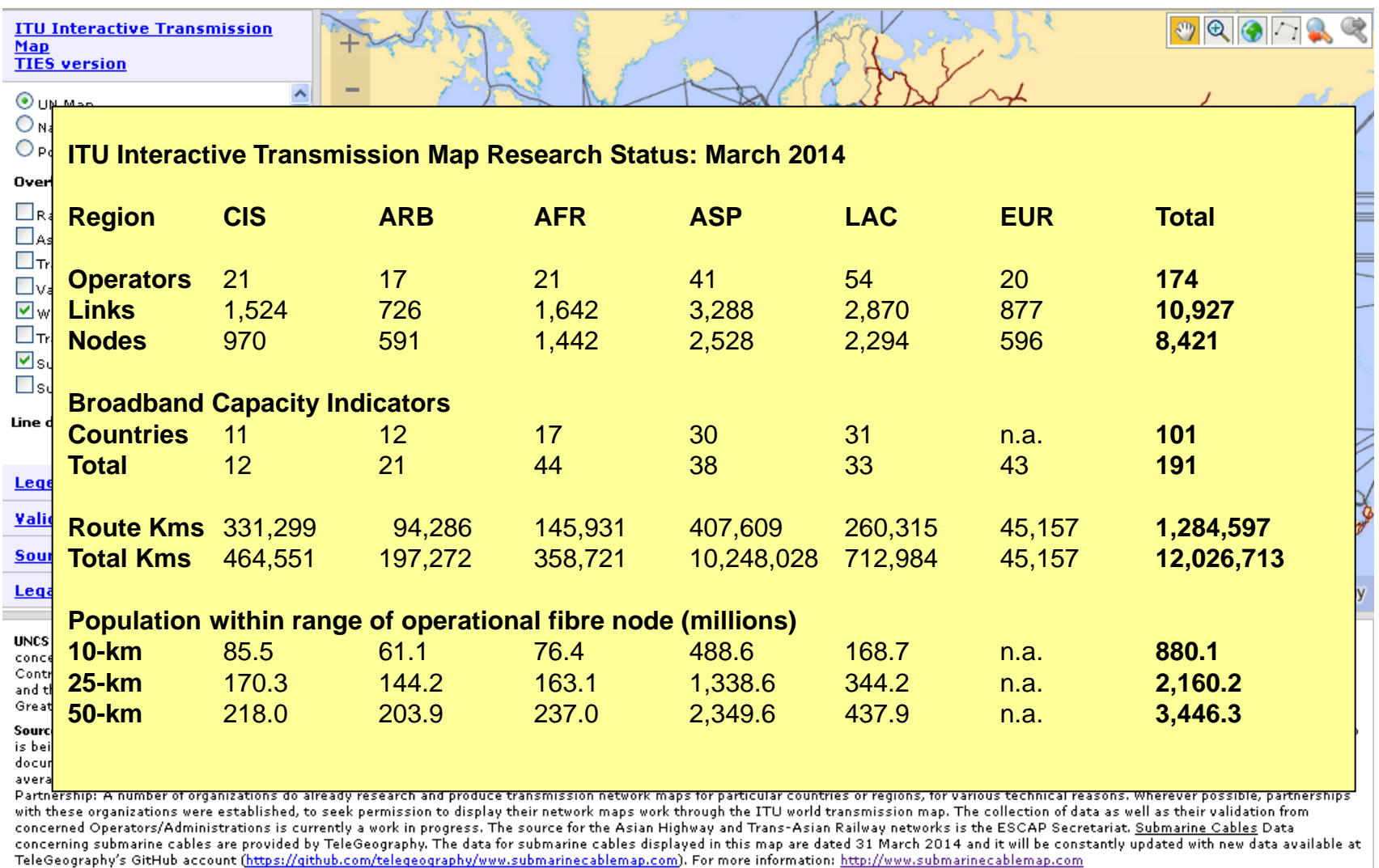

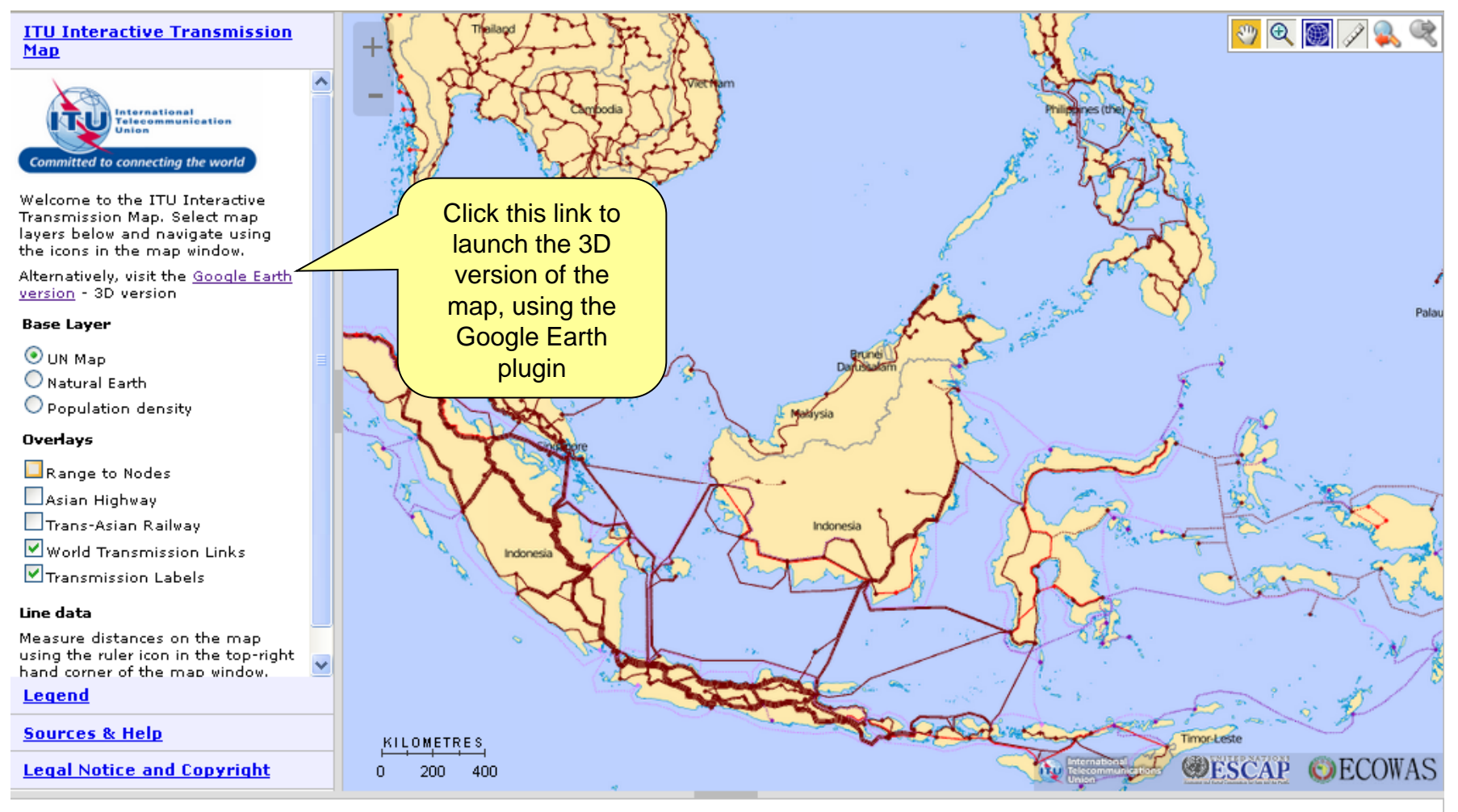

Sources: UN Map base layer The base map for this infographic is based on the UNmap database, of the United Nations Cartographic Section. The UNmap0 is prepared at a scale of 1:1,000,000. UNmap is being updated on a continuous basis. Transmission Map data The data for building the infographics have been collected through: primary sources: Reply to an official request for information (RFI) document has been sent to all Regions outlining the purpose of the project for operators, indicating what level of detail is required, and what format the data is to be published. Secondary sources: On average, around 25 to 40% of the data was readily available in the public domain, from operator websites, annual reports, company presentations, and presentations at industry conferences. Partnership: A number of organizations do already research and produce transmission network maps for particular countries or regions, for various technical reasons. Wherever possible, partnerships with these organizations were established, to seek permission to display their network maps work through the ITU world transmission map. The collection of data as well as their validation from Concerned Operators/Administrations is currently a work in progress. The source for the Asian Highway and Trans-Asian Railway networks is the ESCAP Secretariat.

ECOW

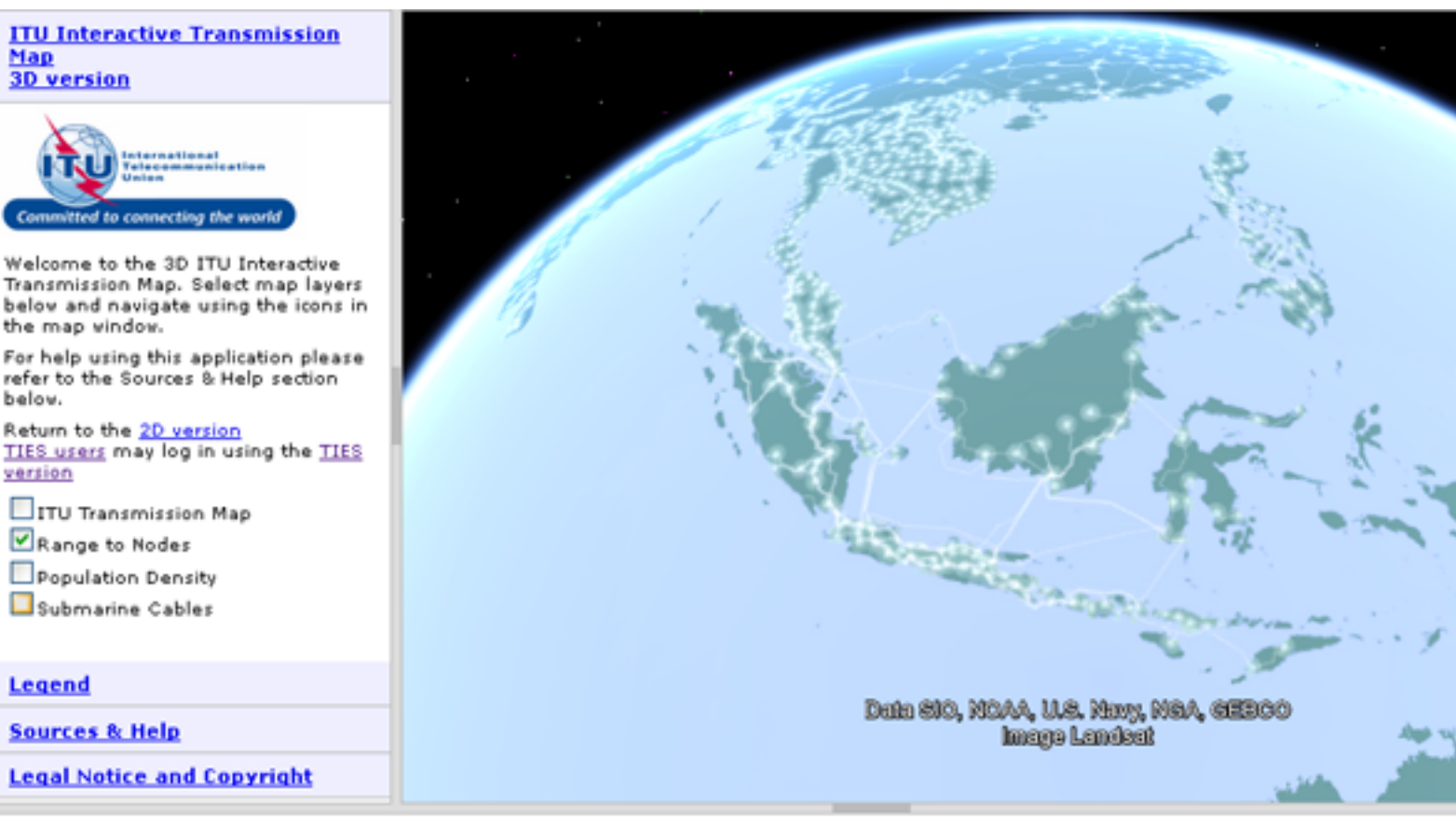

UNCS Disclaimer: The designations employed and the presentation of material on this map do not imply the expression of any opinion whatsoever on the part of the Secretariat of the United Nations concerning the legal status of any country, territory, city or area or of its authorities, or concerning the delimitation of its frontiers or boundaries. Dotted line represents approximately the Line of Control in Jammu and Kashmir agreed upon by India and Pakistan. The final status of Jammu and Kashmir has not yet been agreed upon by the parties. Final boundary between the Republic of Sudan and the Republic of South Sudan has not yet been determined. Final status of the Abyei area is not yet determined. A dispute exists between the Governments of Argentina and the United Kingdom of Great Britain and Northern Ireland concerning sovereignty over the Falkland Islands (Malvinas).

Sources: UN Map base layer The base map for this infographic is based on the UNmap database of the United Nations Cartographic Section. The UNmap is prepared at a scale of 1:1,000,000. UNmap is being updated on a continuous basis. Transmission Map data The data for building the infographics have been collected through: Primary sources: Reply to an official request for information (RFI) document has been sent to all Regions outlining the purpose of the project for operators, indicating what level of detail is required, and what format the data is to be published. Secondary sources: On average, around 25 to 40% of the data was readily available in the public domain, from operator websites, annual reports, company presentations, and presentations at industry conferences. Partnership: A number of organizations do already research and produce transmission network maps for particular countries or regions, for various technical reasons. Wherever possible, partnerships with these organizations were established, to seek permission to display their network maps work through the ITU world transmission map. The collection of data as well as their validation from concerned Operators/Administrations is currently a work in progress. The source for the Asian Highway and Trans-Asian Railway networks is the ESCAP Secretariat. Submarine Cables Data concerning submarine cables are provided by TeleGeography. The data for submarine cables displayed in this map are dated 31 March 2014 and it will be constantly updated with new data available at TeleGeography's GitHub account (https://github.com/telegeography/www.submarinecablemap.com). For more information: http://www.suhmarine.cahleman.com

TeleGeography

#### **ITU Interactive Transmission** Map **3D** version

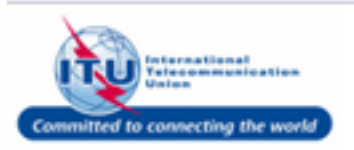

Welcome to the 3D ITU Interactive Transmission Map. Select map layers below and navigate using the icons in the map vindov.

For help using this application please refer to the Sources & Help section below.

Return to the 2D version TIES users may log in using the TIES version

ITU Transmission Map

Range to Nodes

Population Density

Submarine Cables

#### Legend

**Sources & Help** 

#### **Legal Notice and Copyright**

UNCS Disclaimer: The designations employed and the presentation of material on this map do not imply the expression of any opinion whatsoever on the part of the Secretariat of the United Nations concerning the legal status of any country, territory, city or area or of its authorities, or concerning the delimitation of its frontiers or boundaries. Dotted line represents approximately the Line of Control in Jammu and Kashmir agreed upon by India and Pakistan. The final status of Jammu and Kashmir has not yet been agreed upon by the parties. Final boundary between the Republic of Sudan and the Republic of South Sudan has not yet been determined. Final status of the Abyei area is not yet determined. A dispute exists between the Governments of Argentina and the United Kingdom of Great Britain and Northern Ireland concerning sovereignty over the Falkland Islands (Malvinas).

Dele 810, MCAA, U.S. Meny, MGA, Gilboo

Imago Landsut

Sources: UN Map base layer The base map for this infographic is based on the UNmap database of the United Nations Cartographic Section. The UNmap is prepared at a scale of 1:1,000,000. UNmap is being updated on a continuous basis. Transmission Map data The data for building the infographics have been collected through: Primary sources: Reply to an official request for information (RFI) document has been sent to all Regions outlining the purpose of the project for operators, indicating what level of detail is required, and what format the data is to be published. Secondary sources: On average, around 25 to 40% of the data was readily available in the public domain, from operator websites, annual reports, company presentations, and presentations at industry conferences. Partnership: A number of organizations do already research and produce transmission network maps for particular countries or regions, for various technical reasons. Wherever possible, partnerships with these organizations were established, to seek permission to display their network maps work through the ITU world transmission map. The collection of data as well as their validation from concerned Operators/Administrations is currently a work in progress. The source for the Asian Highway and Trans-Asian Railway networks is the ESCAP Secretariat. Submarine Cables Data concerning submarine cables are provided by TeleGeography. The data for submarine cables displayed in this map are dated 31 March 2014 and it will be constantly updated with new data available at TeleGeography's GitHub account (https://github.com/telegeography/www.submarinecablemap.com). For more information: http://www.submarinecablemap.com

## Indicators generation

Indicators are produced at the country or regional level, and in annual intervals

 $\rightarrow$  track changes in terrestrial transmission networks deployment of over time

- List of indicators .
	- → fiber optic cable length (Route kilometers)
	- Node locations
	- $\bullet$  Equipment type of terrestrial transmission network
	- Network capacity per channel (bit rate)
	- $\rightarrow$  Number of optical fibers within the cable
	- $\rightarrow$  Operational status of transmission network
	- → Percentage of population within reach of transmission networks

Source: Framework and Methodology for ITU World Terrestrial Transmission Map Project - 3rd March 2013

## Data Collection (1)

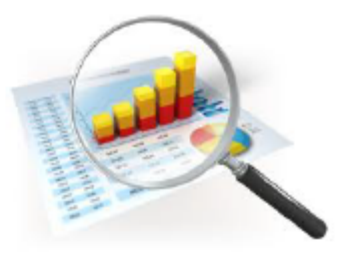

## **Primary sources: Operators**

An official request for information (RFI) document is drafted outlining the purpose of the project for operators and indicating:

- → Required details level
- $\rightarrow$  format of data to be published in

### **Secondary sources**

- $\rightarrow$  On average around 25 40% of the data is readily available in the public domain (operator websites, annual reports, company presentations, presentations at industry conferences...)
- → Presentations made at ITU workshops and events, some of which may not be publicly available (restricted to TIES users)

Source: Framework and Methodology for ITU World Terrestrial Transmission Map Project - 3rd March 2013

## **Data Collection (2)**

### **Partnership**

- $\rightarrow$  It is beneficial to seek partnership with organizations having already do research and produce transmission network maps for particular countries or regions, for various technical reasons
- $\rightarrow$  Seeking permission to display organizations network maps work through the ITU world transmission map

## **Feedback Loop**

- → Gathering information when operators provide feedback on maps which have been published
- → Both positive and negative feedback is useful

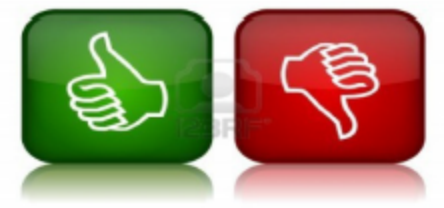

Source: Framework and Methodology for ITU World Terrestrial Transmission Map Project - 3rd March 2013

## **Maps Validation**

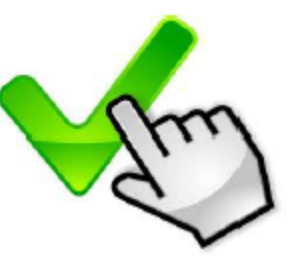

- Operators are the only organizations which are capable of validating (or invalidating) maps of their own network infrastructure
- In the case of non-response from a network operator regarding information which is readily available in the public domain, it may be possible that regulatory authorities are able to validate or invalidate the information
- Validation process : ITU Regional Office is asked to :
	- notify the operators that the map of their network has been added to the regional map
	- $\rightarrow$  invite them to log in to TIES to check and validate the network, and send a confirmation that they have no objection for this information to be included

Source: Framework and Methodology for ITU World Terrestrial Transmission Map Project - 3rd March 2013

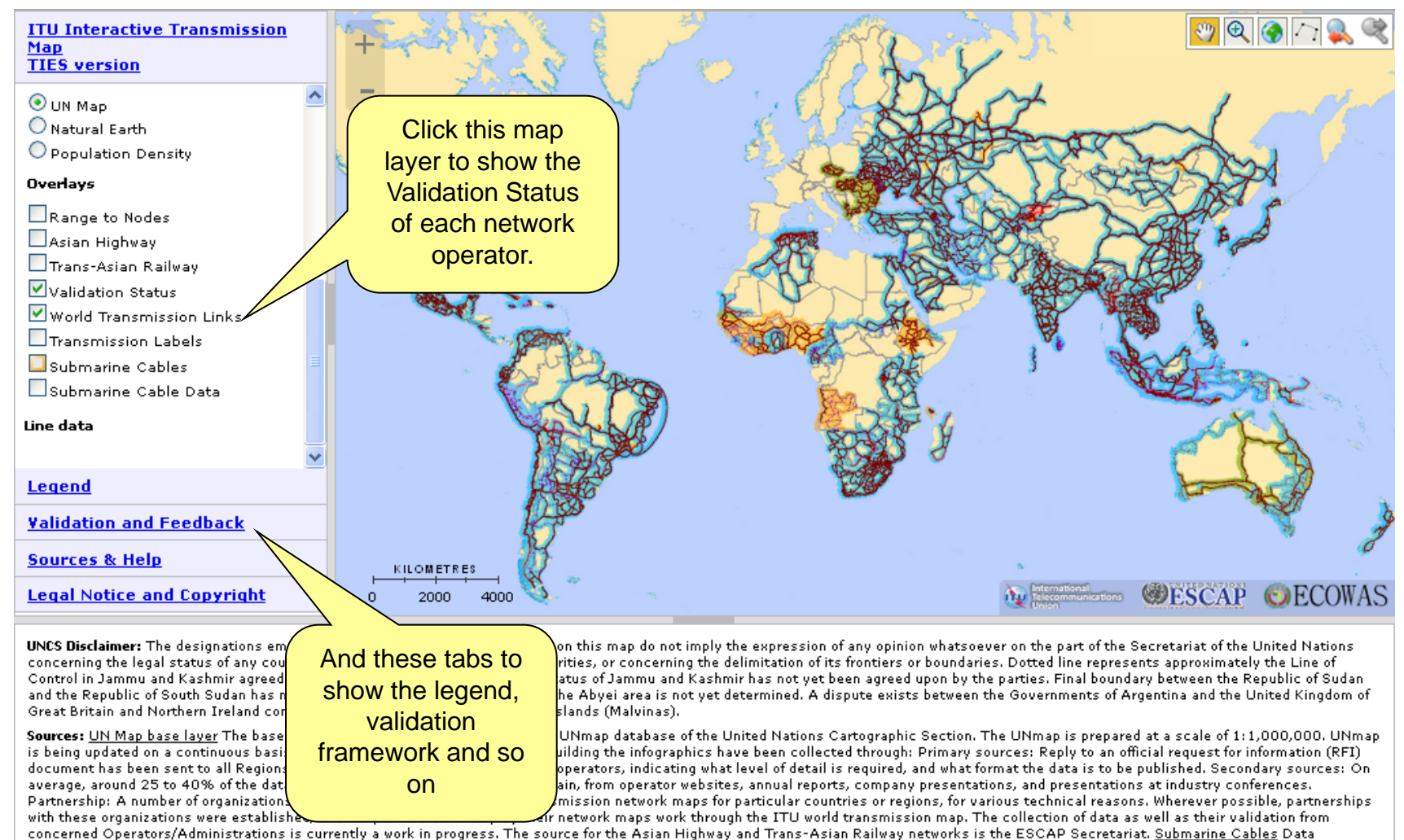

concerning submarine cables are provided by TeleGeography. The data for submarine cables displayed in this map are dated 31 March 2014 and it will be constantly updated with new data available at TeleGeography's GitHub account (https://github.com/telegeography/www.submarinecablemap.com). For more information: http://www.submarinecablemap.com

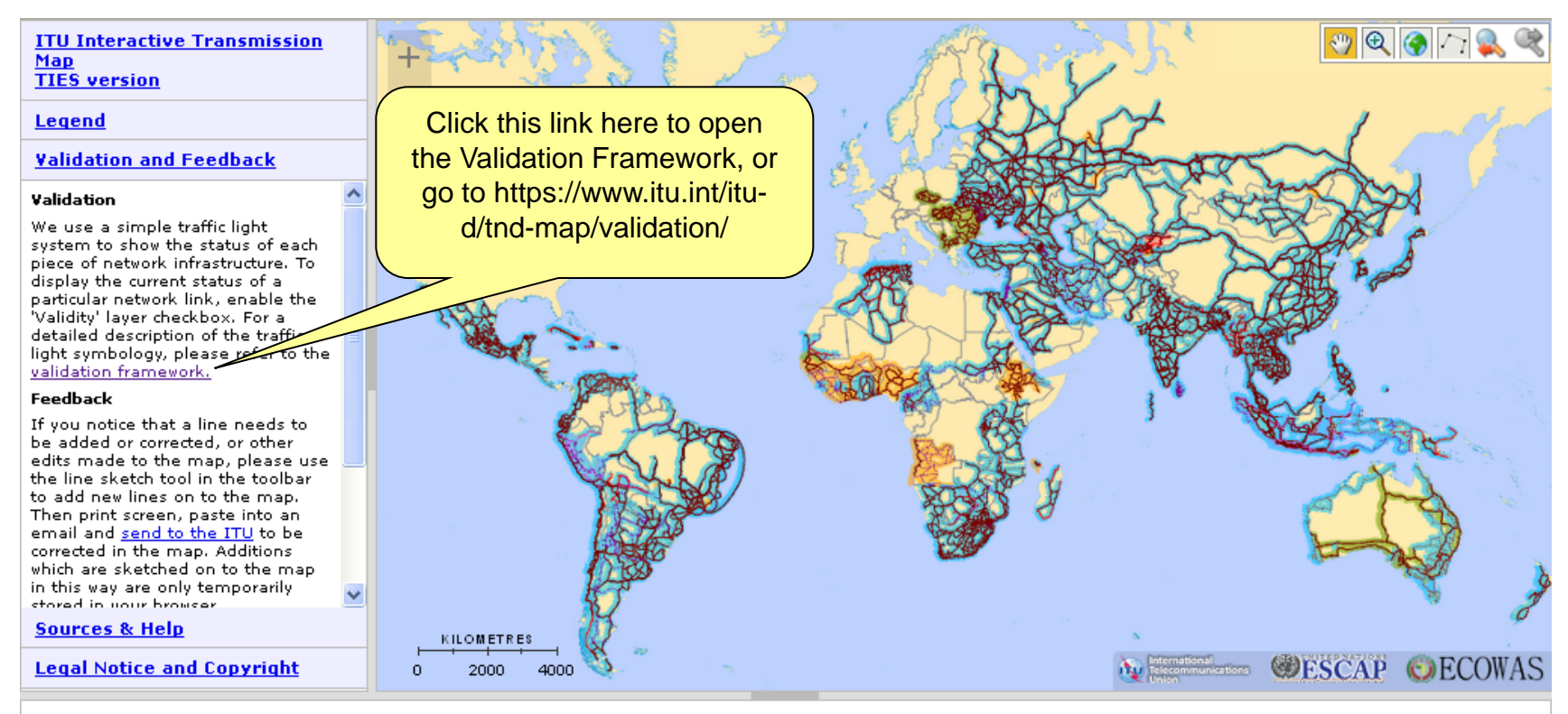

UNCS Disclaimer: The designations employed and the presentation of material on this map do not imply the expression of any opinion whatsoever on the part of the Secretariat of the United Nations concerning the legal status of any country, territory, city or area or of its authorities, or concerning the delimitation of its frontiers or boundaries. Dotted line represents approximately the Line of Control in Jammu and Kashmir agreed upon by India and Pakistan. The final status of Jammu and Kashmir has not vet been agreed upon by the parties. Final boundary between the Republic of Sudan and the Republic of South Sudan has not yet been determined. Final status of the Abyei area is not yet determined. A dispute exists between the Governments of Argentina and the United Kingdom of Great Britain and Northern Ireland concerning sovereignty over the Falkland Islands (Malvinas).

Sources: UN Map base layer The base map for this infographic is based on the UNmap database of the United Nations Cartographic Section. The UNmap is prepared at a scale of 1:1,000,000. UNmap is being updated on a continuous basis. Transmission Map data The data for building the infographics have been collected through: Primary sources: Reply to an official request for information (RFI) document has been sent to all Regions outlining the purpose of the project for operators, indicating what level of detail is required, and what format the data is to be published. Secondary sources: On average, around 25 to 40% of the data was readily available in the public domain, from operator websites, annual reports, company presentations, and presentations at industry conferences. Partnership: A number of organizations do already research and produce transmission network maps for particular countries or regions, for various technical reasons. Wherever possible, partnerships with these organizations were established, to seek permission to display their network maps work through the ITU world transmission map. The collection of data as well as their validation from concerned Operators/Administrations is currently a work in progress. The source for the Asian Highway and Trans-Asian Railway networks is the ESCAP Secretariat. Submarine Cables Data concerning submarine cables are provided by TeleGeography. The data for submarine cables displayed in this map are dated 31 March 2014 and it will be constantly updated with new data available at TeleGeography's GitHub account (https://github.com/telegeography/www.submarinecablemap.com). For more information: http://www.submarinecablemap.com

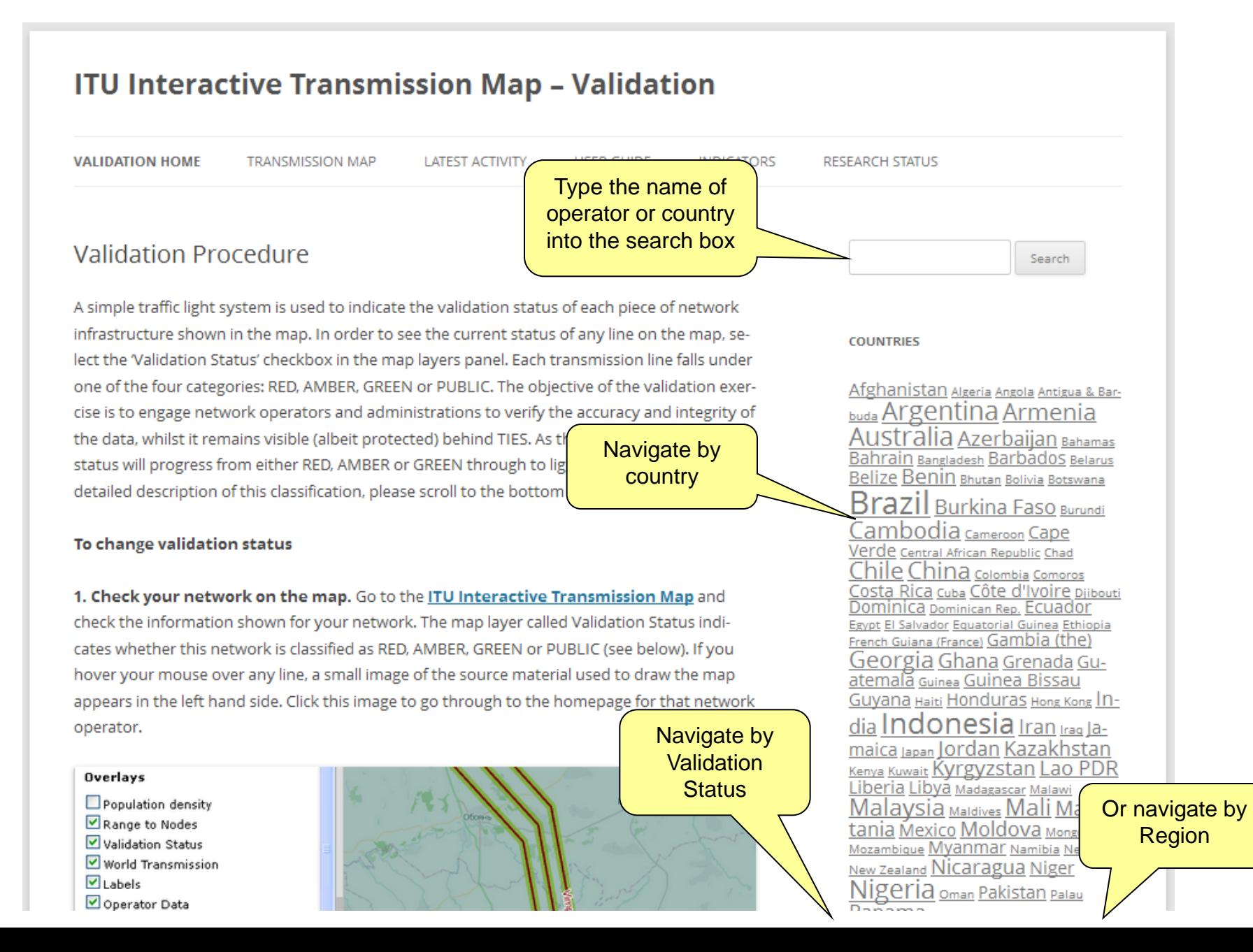

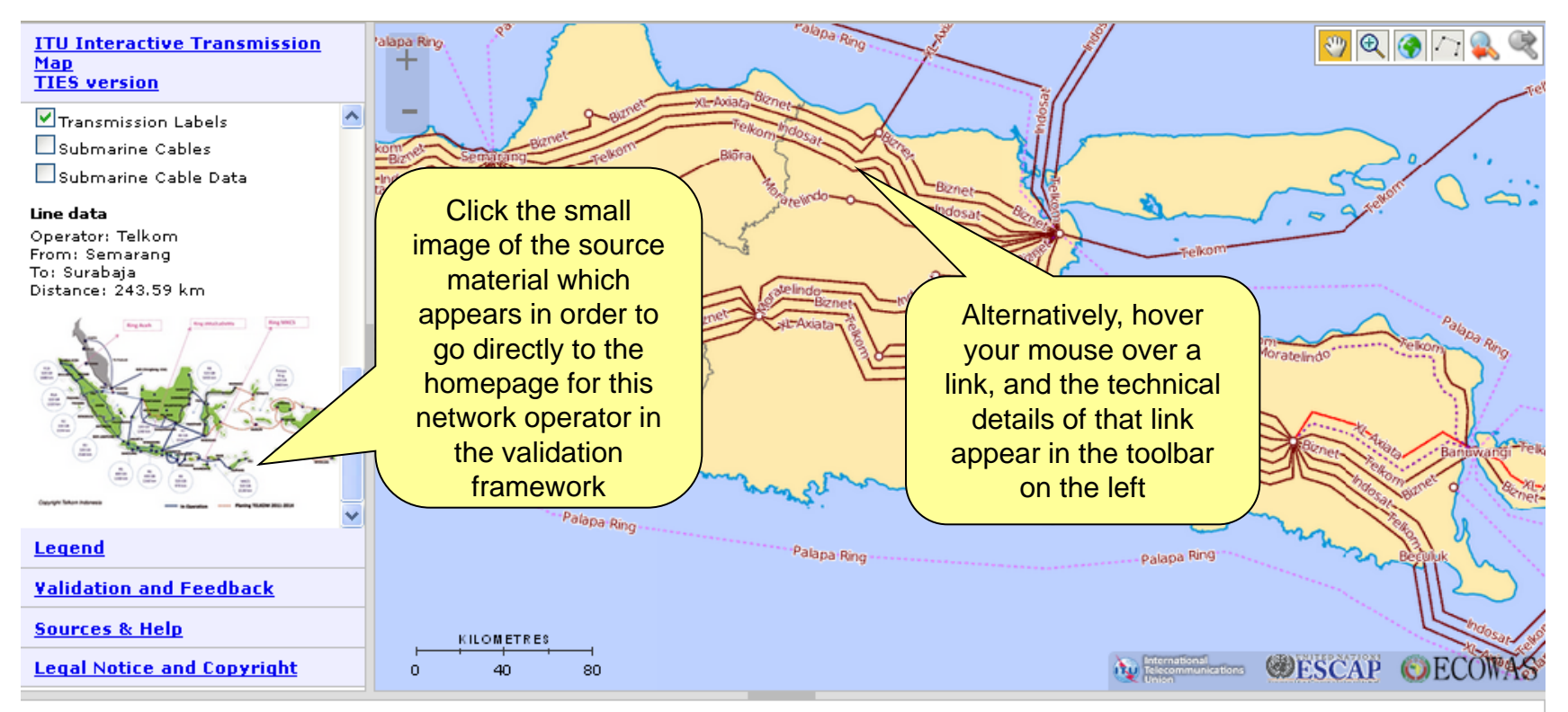

UNCS Disclaimer: The designations employed and the presentation of material on this map do not imply the expression of any opinion whatsoever on the part of the Secretariat of the United Nations concerning the legal status of any country, territory, city or area or of its authorities, or concerning the delimitation of its frontiers or boundaries. Dotted line represents approximately the Line of Control in Jammu and Kashmir agreed upon by India and Pakistan. The final status of Jammu and Kashmir has not yet been agreed upon by the parties. Final boundary between the Republic of Sudan and the Republic of South Sudan has not yet been determined. Final status of the Abyei area is not yet determined. A dispute exists between the Governments of Argentina and the United Kingdom of Great Britain and Northern Ireland concerning sovereignty over the Falkland Islands (Malvinas).

Sources: UN Map base layer The base map for this infographic is based on the UNmap database of the United Nations Cartographic Section. The UNmap is prepared at a scale of 1:1,000,000. UNmap is being updated on a continuous basis. Transmission Map data The data for building the infographics have been collected through: Primary sources: Reply to an official request for information (RFI) document has been sent to all Regions outlining the purpose of the project for operators, indicating what level of detail is required, and what format the data is to be published. Secondary sources: On average, around 25 to 40% of the data was readily available in the public domain, from operator websites, annual reports, company presentations, and presentations at industry conferences. Partnership: A number of organizations do already research and produce transmission network maps for particular countries or regions, for various technical reasons. Wherever possible, partnerships with these organizations were established, to seek permission to display their network maps work through the ITU world transmission map. The collection of data as well as their validation from concerned Operators/Administrations is currently a work in progress. The source for the Asian Highway and Trans-Asian Railway networks is the ESCAP Secretariat. Submarine Cables Data concerning submarine cables are provided by TeleGeography. The data for submarine cables displayed in this map are dated 31 March 2014 and it will be constantly updated with new data available at TeleGeography's GitHub account (https://github.com/telegeography/www.submarinecablemap.com). For more information: http://www.submarinecablemap.com

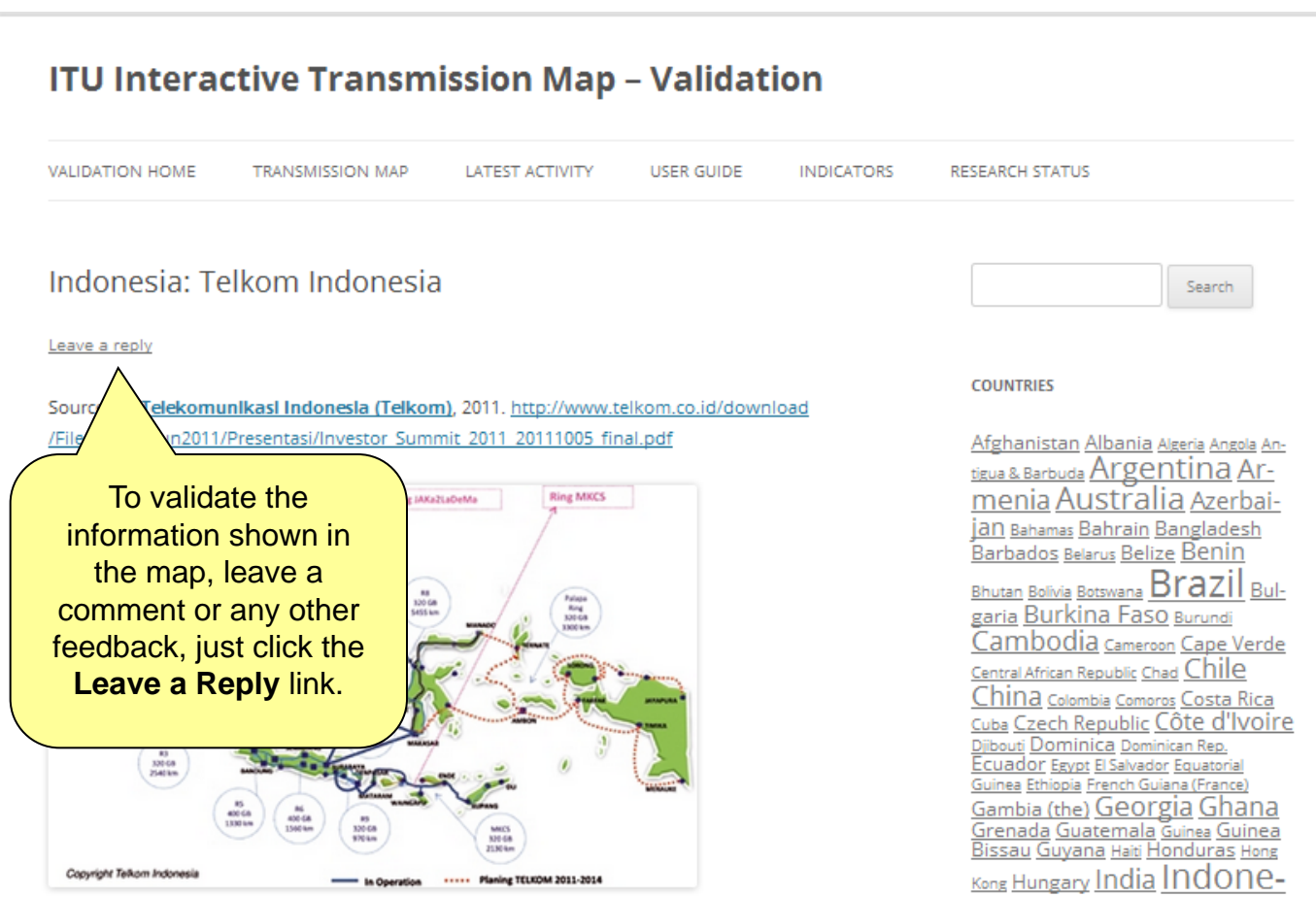

Each link in the map is given a validation status.

We use a simple traffic light system:

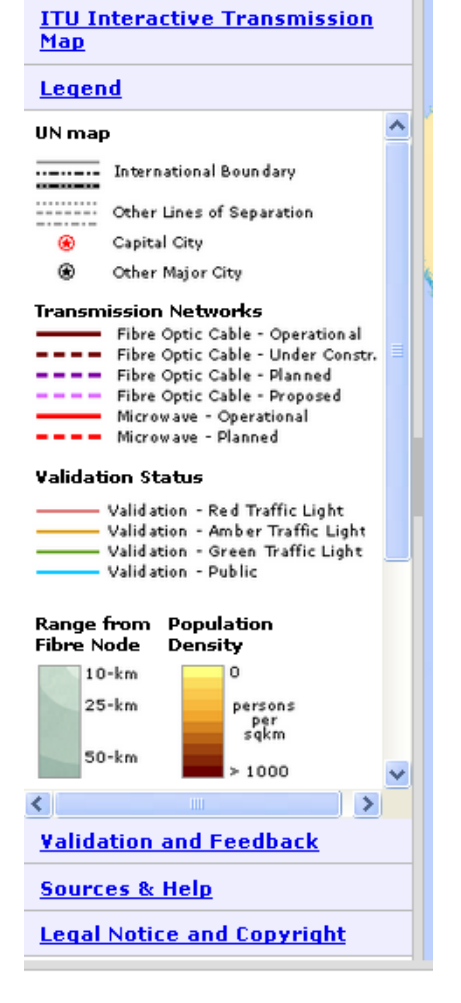

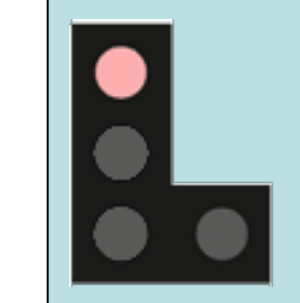

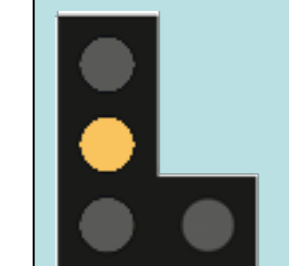

**Red:** Information was sourced from a restricted document (for example on TIES), a potentially unreliable publicly available source (such as a third party), may contain information which is confidential or regarded as sensitive by the network operator, and/or is very old and could be out of date (if it is more than 3-5 years old). Information must be validated by network operator or stakeholder to provide clearance that the information is correct, up-to-date, and is not confidential.

**Amber:** Information was not taken from a publicly available source, may be unreliable because of difficulties reading or interpreting the source material, and/or may be old and out of date. Operator is asked to provide clearance that the information is correct, up-to-date, and is not confidential.

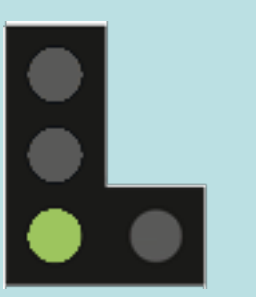

http://www.itu.int/itu-d/tnd-map-public/

**Green:** Information was sourced from an authentic, reliable publicly available source (such as a company website, annual report, presentation, or other publication), and has been deliberately put into the public domain by the network operator or administration (it is therefore not confidential). The information is current and correct, and there is no reason why a public version could not be put into the public domain.

**Public:** Information has been actively checked and validated by stakeholder through the TIES interactive web map platform, specifically granting permission for this information to be put into the public domain.

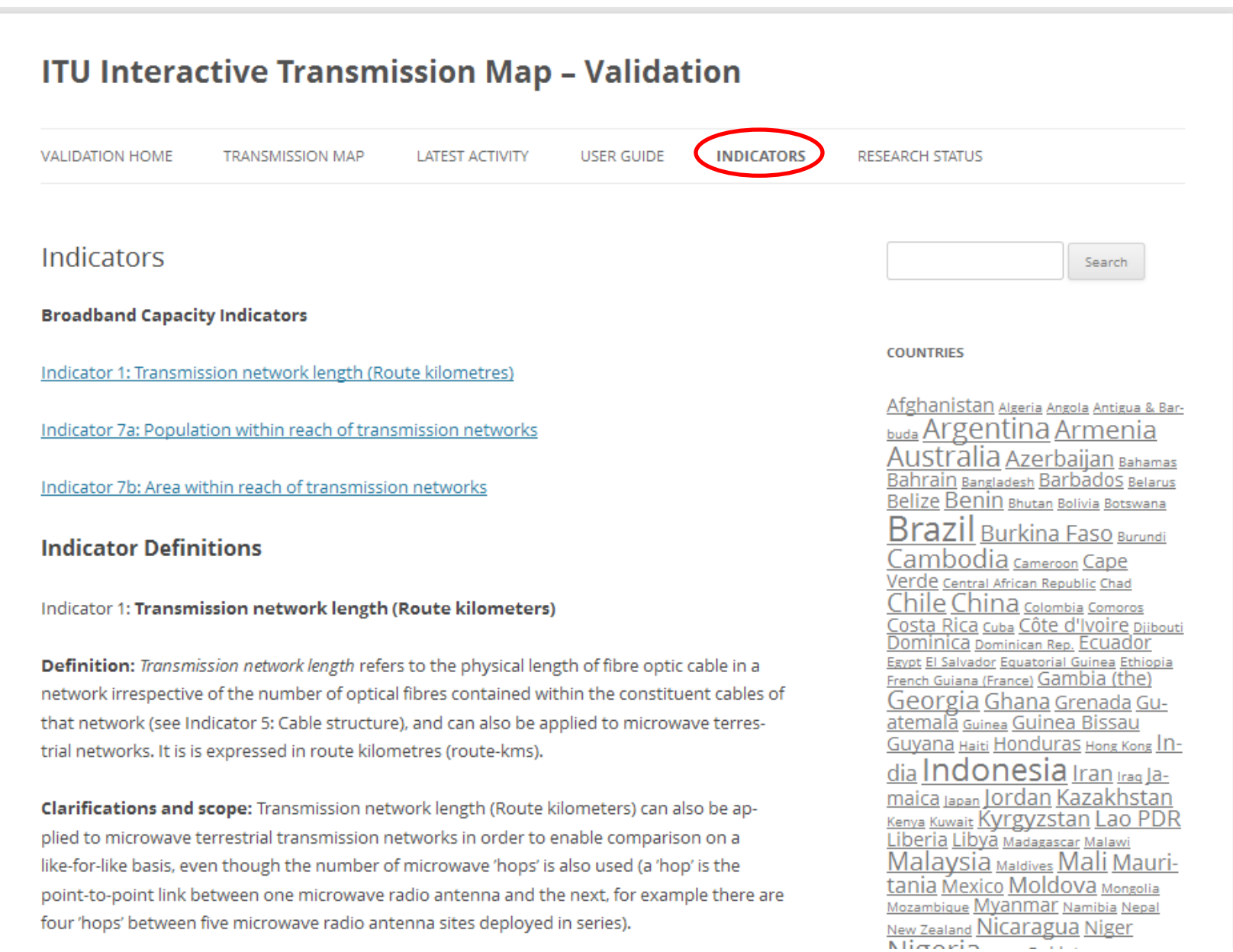

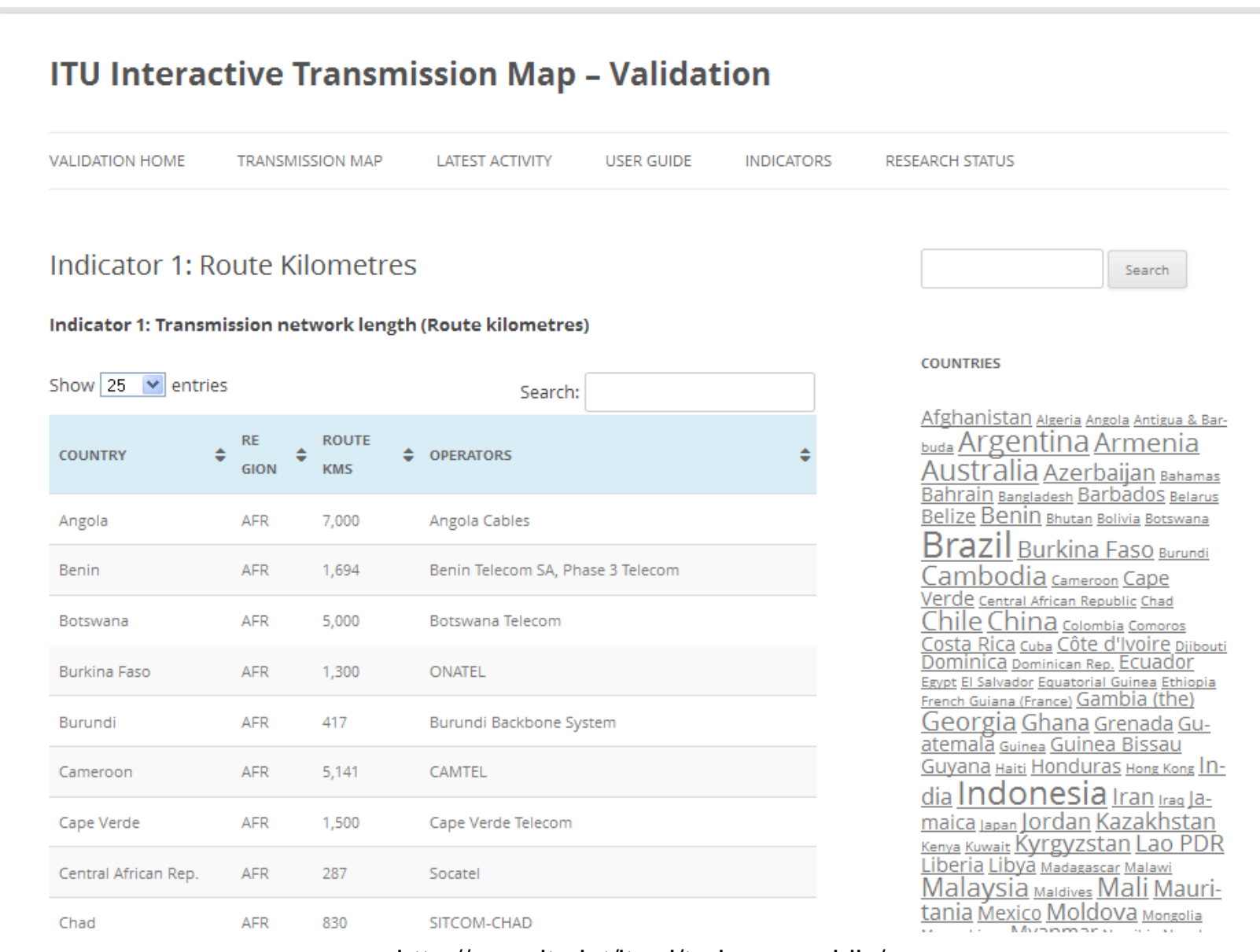

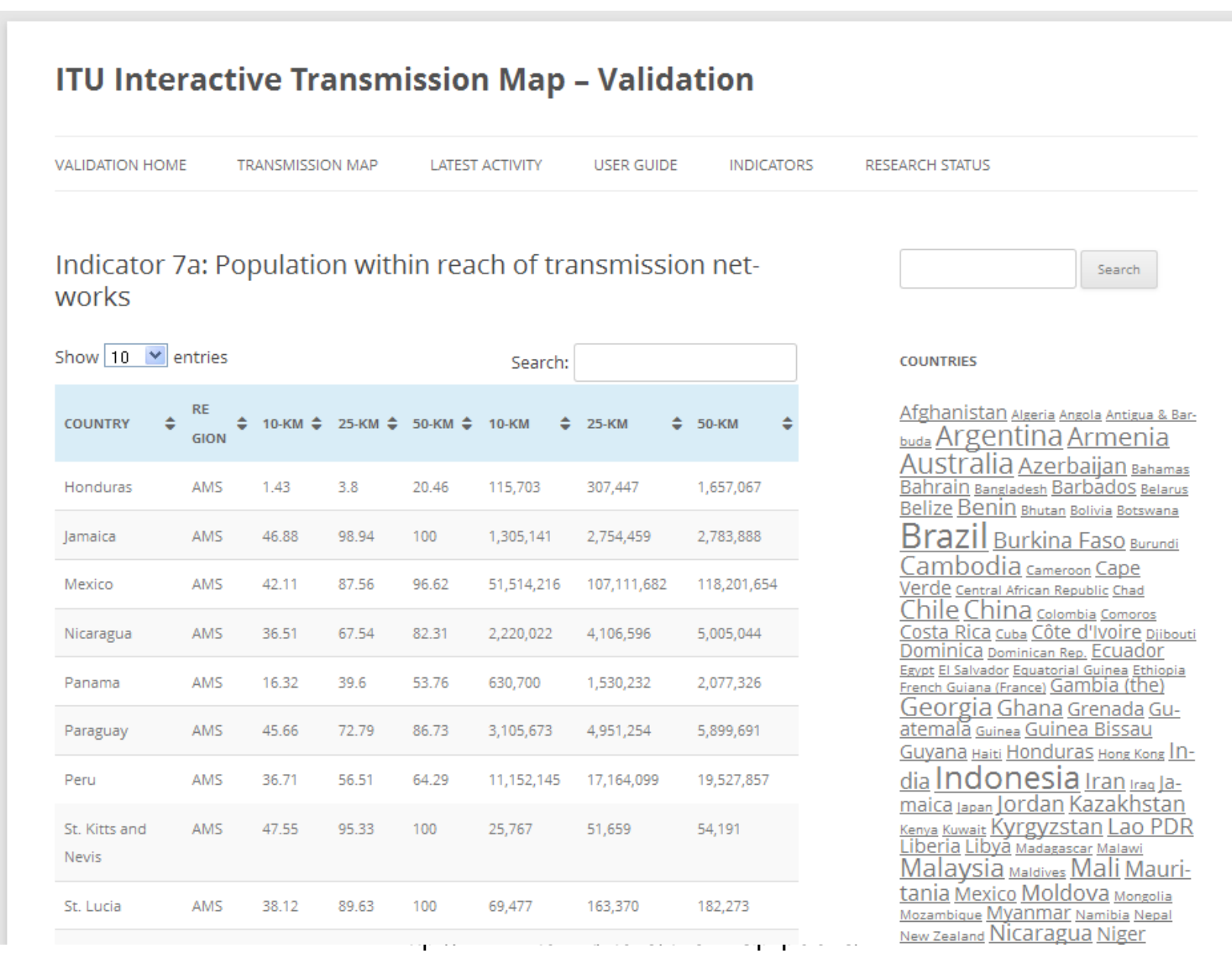

 $\mathbb{R}^2$ 

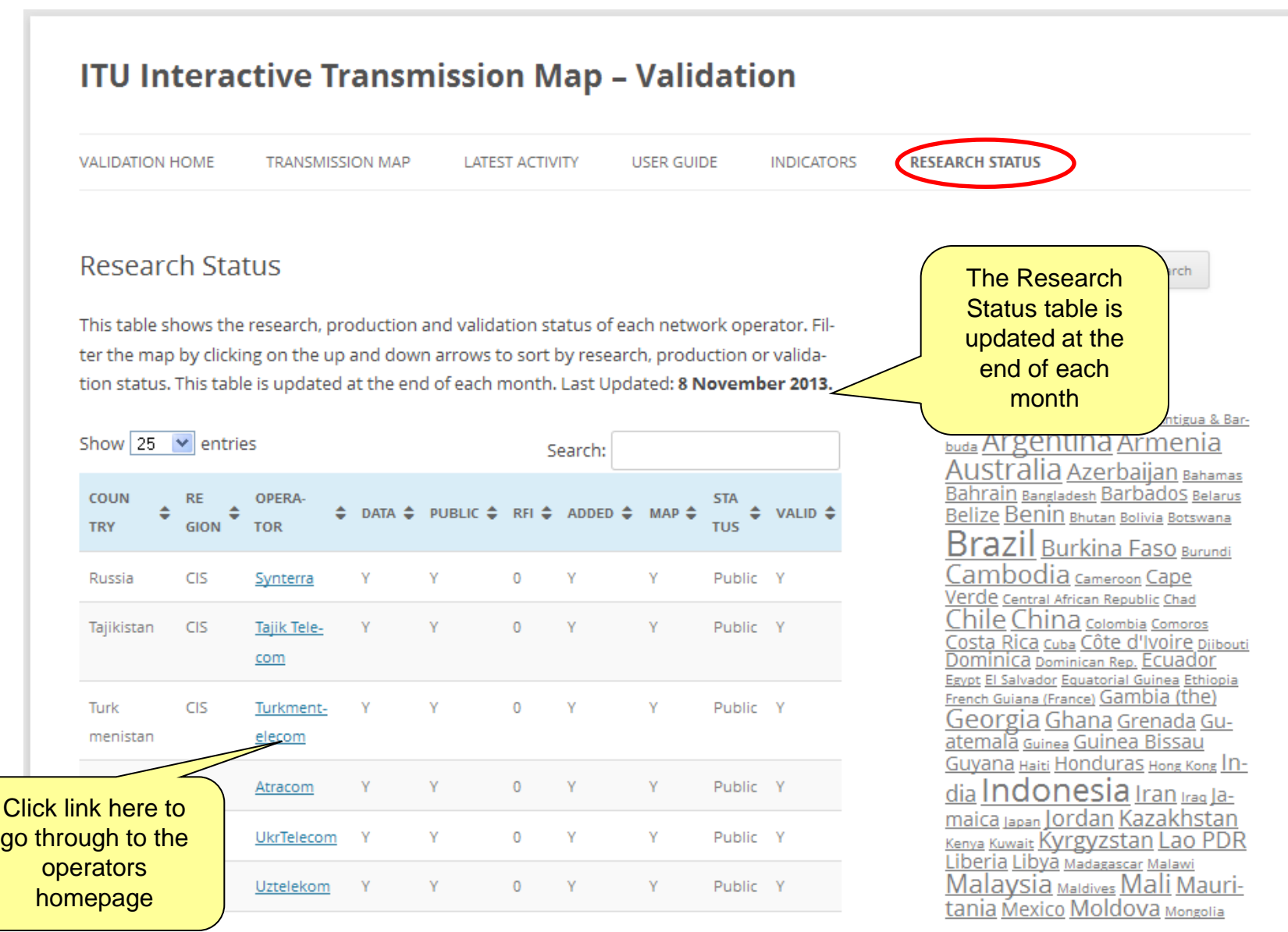

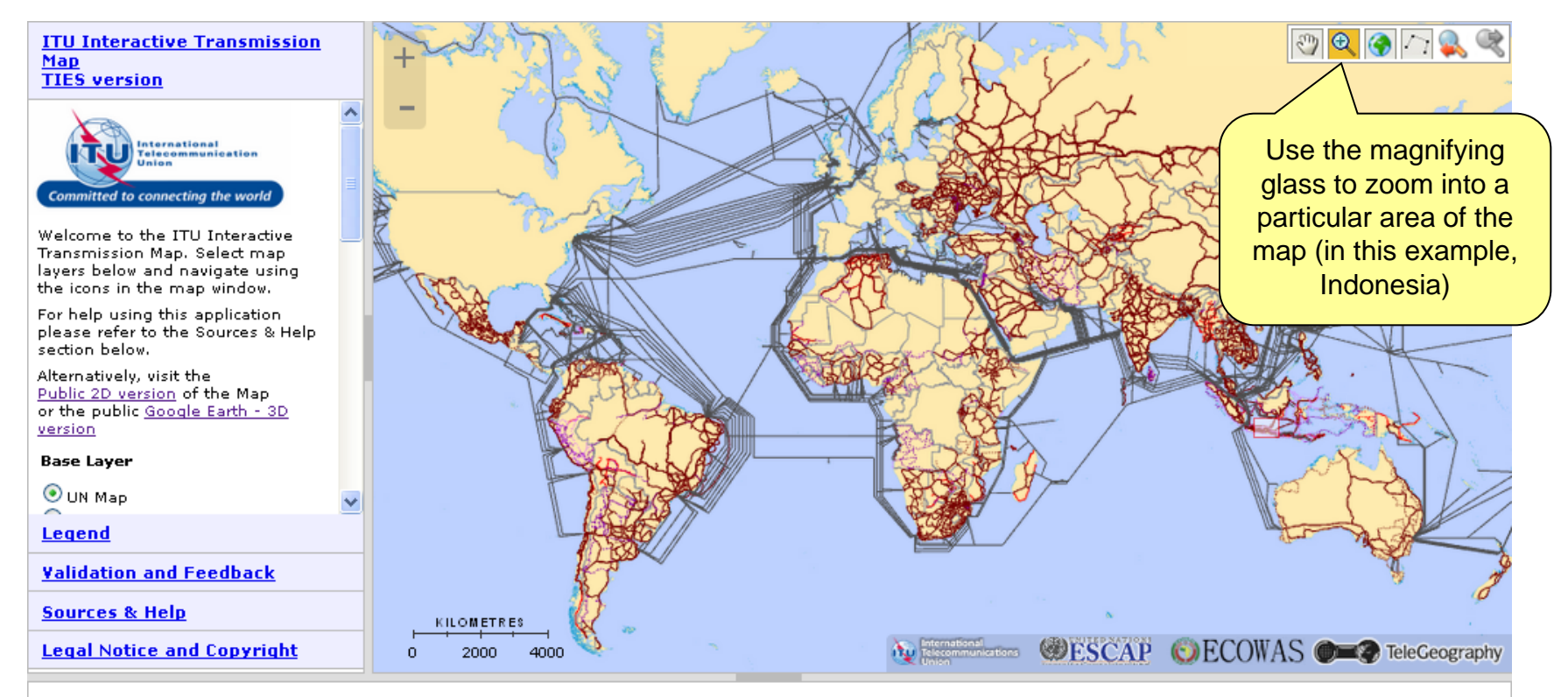

Sources: UN Map base layer The base map for this infographic is based on the UNmap database of the United Nations Cartographic Section. The UNmap is prepared at a scale of 1:1,000,000. UNmap is being updated on a continuous basis. Transmission Map data The data for building the infographics have been collected through: Primary sources: Reply to an official request for information (RFI) document has been sent to all Regions outlining the purpose of the project for operators, indicating what level of detail is required, and what format the data is to be published. Secondary sources: On average, around 25 to 40% of the data was readily available in the public domain, from operator websites, annual reports, company presentations, and presentations at industry conferences. Partnership: A number of organizations do already research and produce transmission network maps for particular countries or regions, for various technical reasons. Wherever possible, partnerships with these organizations were established, to seek permission to display their network maps work through the ITU world transmission map. The collection of data as well as their validation from concerned Operators/Administrations is currently a work in progress. The source for the Asian Highway and Trans-Asian Railway networks is the ESCAP Secretariat. Submarine Cables Data concerning submarine cables are provided by TeleGeography. The data for submarine cables displayed in this map are dated 31 March 2014 and it will be constantly updated with new data available at TeleGeography's GitHub account (https://github.com/telegeography/www.submarinecablemap.com). For more information: http://www.submarinecablemap.com

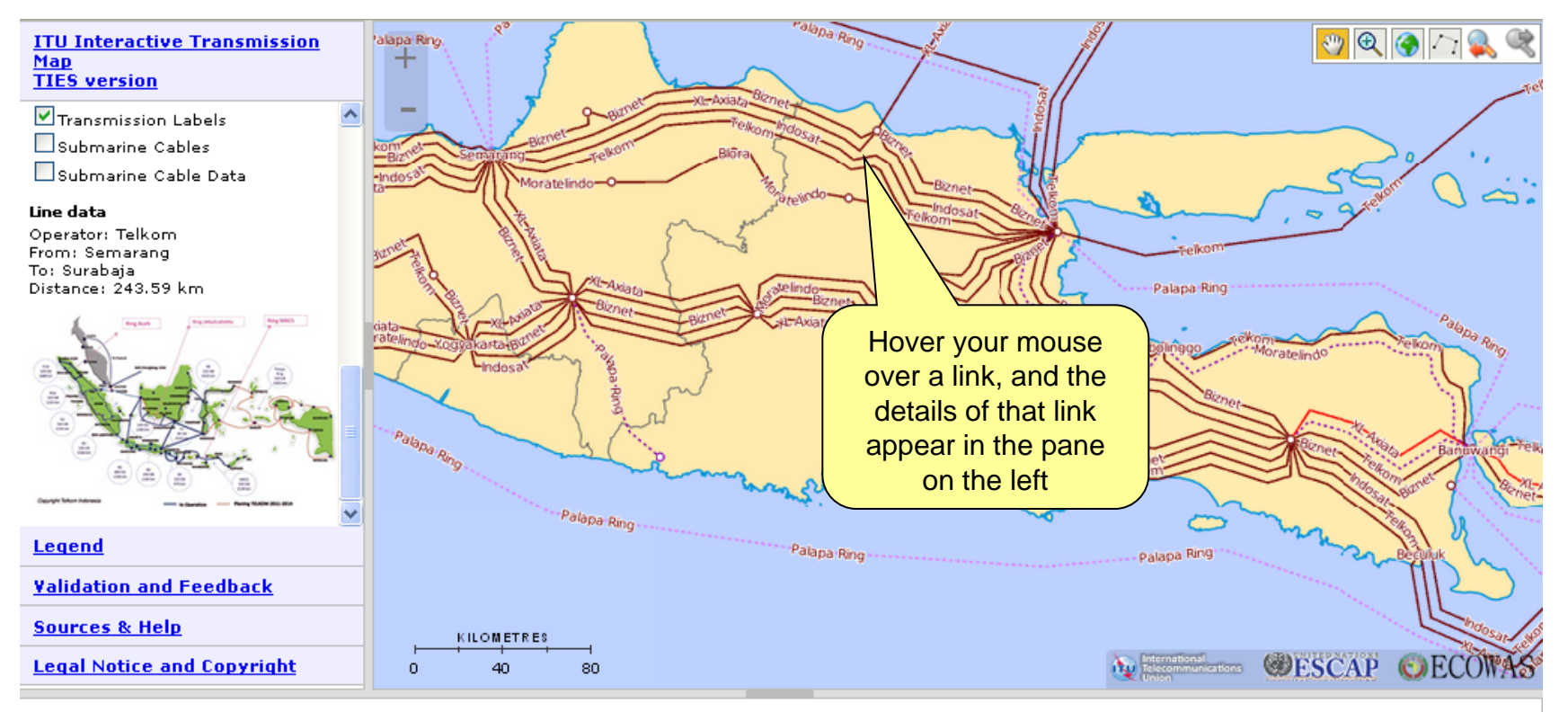

Sources: UN Map base layer The base map for this infographic is based on the UNmap database of the United Nations Cartographic Section. The UNmap is prepared at a scale of 1:1,000,000. UNmap is being updated on a continuous basis. Transmission Map data The data for building the infographics have been collected through: Primary sources: Reply to an official request for information (RFI) document has been sent to all Regions outlining the purpose of the project for operators, indicating what level of detail is required, and what format the data is to be published. Secondary sources: On average, around 25 to 40% of the data was readily available in the public domain, from operator websites, annual reports, company presentations, and presentations at industry conferences. Partnership: A number of organizations do already research and produce transmission network maps for particular countries or regions, for various technical reasons. Wherever possible, partnerships with these organizations were established, to seek permission to display their network maps work through the ITU world transmission map. The collection of data as well as their validation from concerned Operators/Administrations is currently a work in progress. The source for the Asian Highway and Trans-Asian Railway networks is the ESCAP Secretariat. Submarine Cables Data concerning submarine cables are provided by TeleGeography. The data for submarine cables displayed in this map are dated 31 March 2014 and it will be constantly updated with new data available at TeleGeography's GitHub account (https://github.com/telegeography/www.submarinecablemap.com). For more information: http://www.submarinecablemap.com

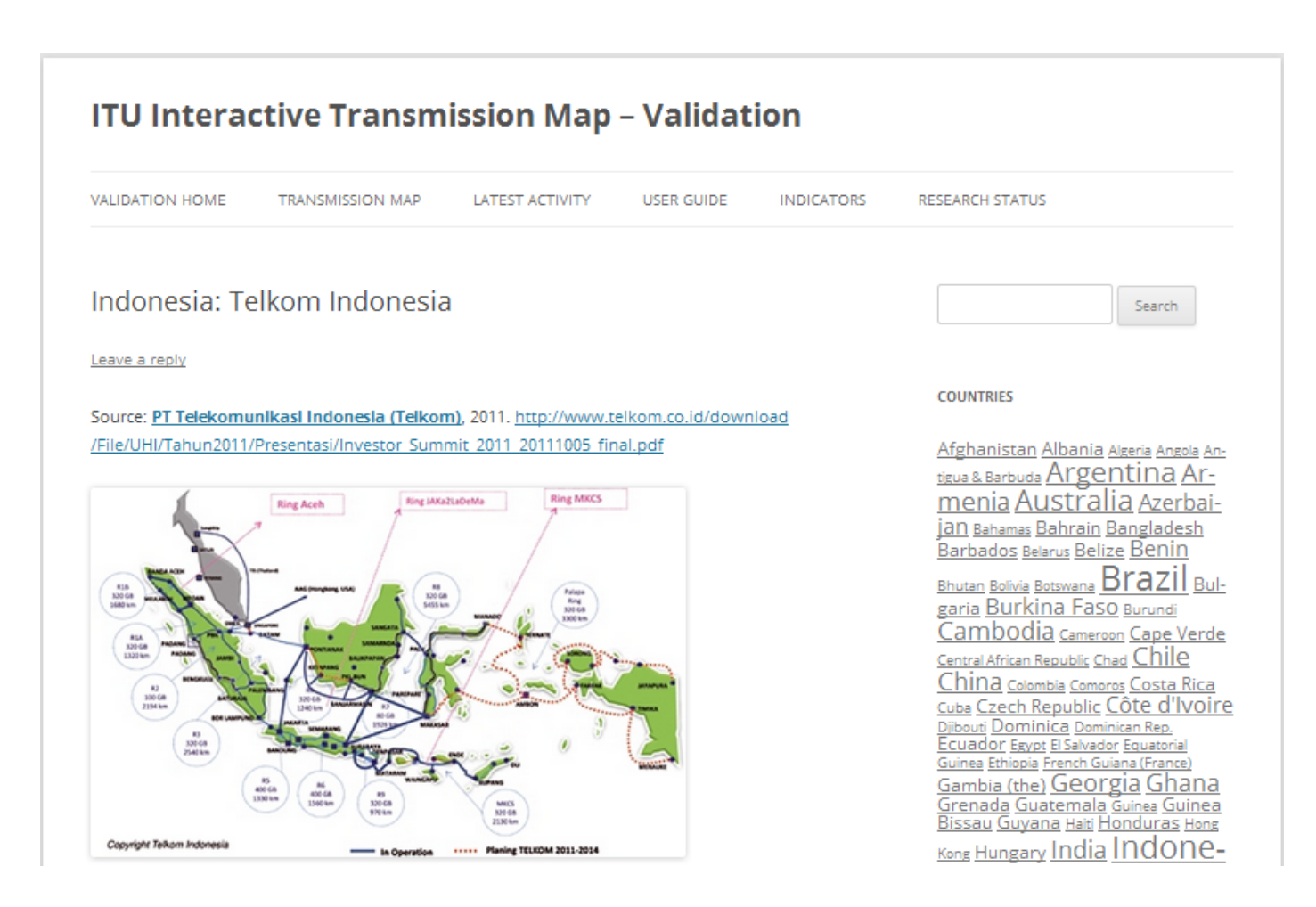

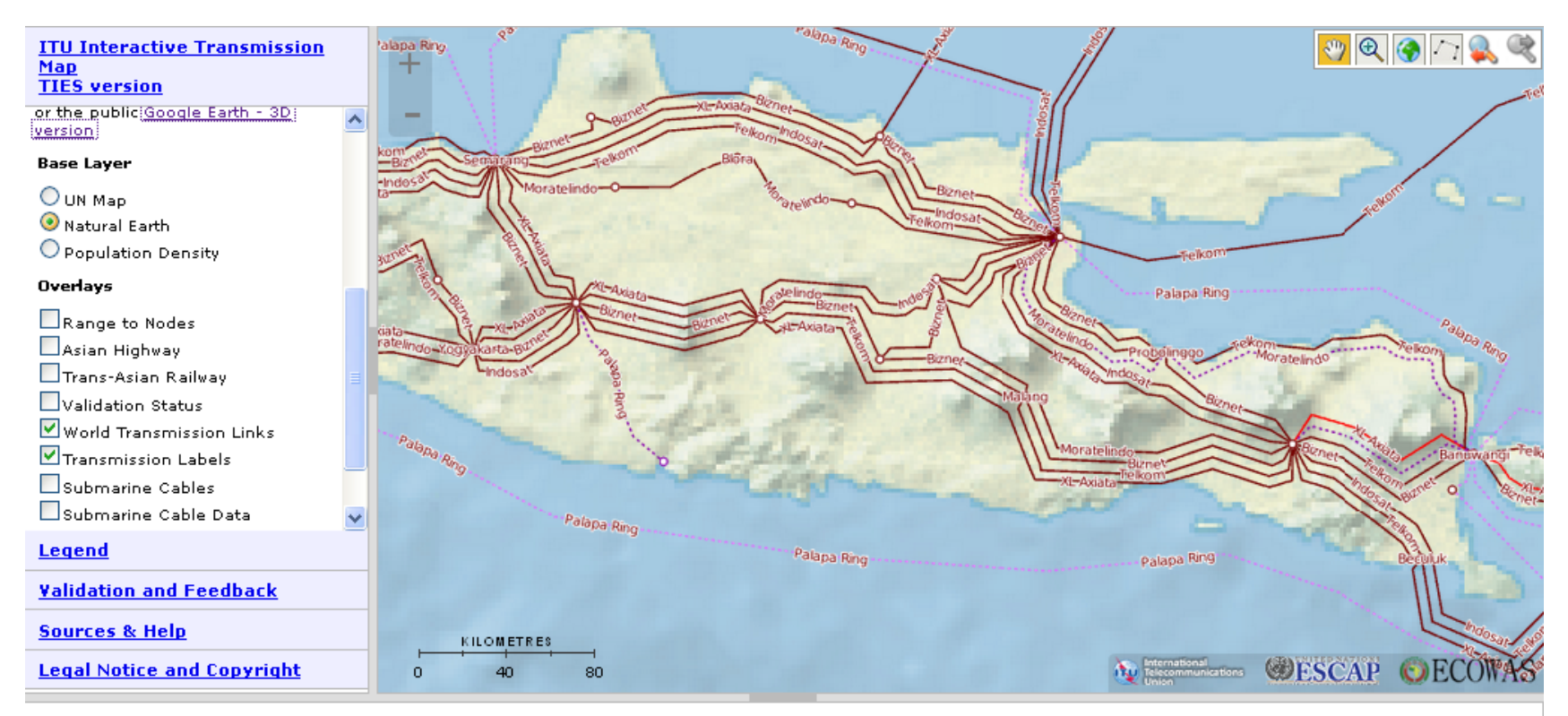

Sources: UN Map base layer The base map for this infographic is based on the UNmap database of the United Nations Cartographic Section. The UNmap is prepared at a scale of 1:1,000,000. UNmap is being updated on a continuous basis. Transmission Map data The data for building the infographics have been collected through: Primary sources: Reply to an official request for information (RFI) document has been sent to all Regions outlining the purpose of the project for operators, indicating what level of detail is required, and what format the data is to be published. Secondary sources: On average, around 25 to 40% of the data was readily available in the public domain, from operator websites, annual reports, company presentations, and presentations at industry conferences. Partnership: A number of organizations do already research and produce transmission network maps for particular countries or regions, for various technical reasons. Wherever possible, partnerships with these organizations were established, to seek permission to display their network maps work through the ITU world transmission map. The collection of data as well as their validation from concerned Operators/Administrations is currently a work in progress. The source for the Asian Highway and Trans-Asian Railway networks is the ESCAP Secretariat. Submarine Cables Data concerning submarine cables are provided by TeleGeography. The data for submarine cables displayed in this map are dated 31 March 2014 and it will be constantly updated with new data available at TeleGeography's GitHub account (https://github.com/telegeography/www.submarinecablemap.com). For more information: http://www.submarinecablemap.com

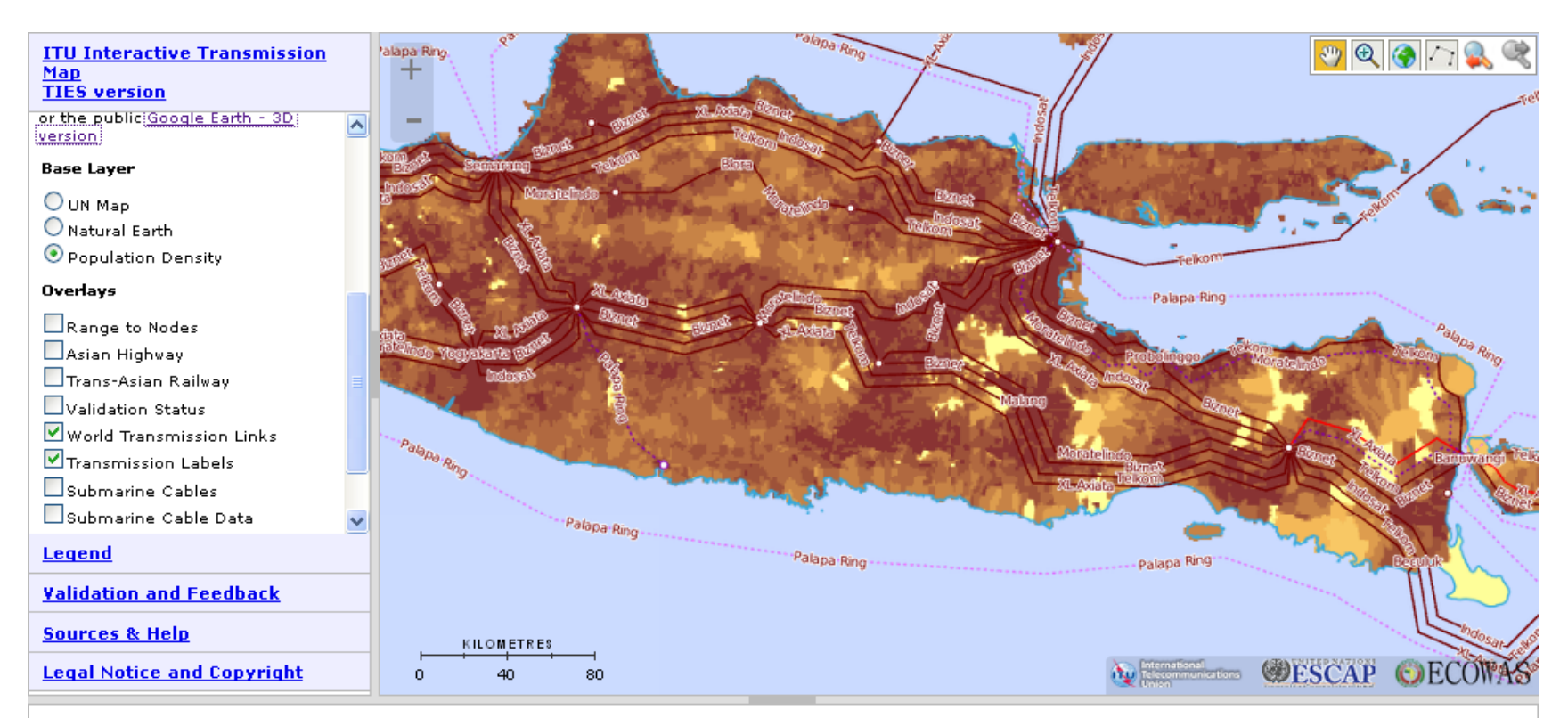

Sources: UN Map base layer The base map for this infographic is based on the UNmap database of the United Nations Cartographic Section. The UNmap is prepared at a scale of 1:1,000,000. UNmap is being updated on a continuous basis. Transmission Map data The data for building the infographics have been collected through: Primary sources: Reply to an official request for information (RFI) document has been sent to all Regions outlining the purpose of the project for operators, indicating what level of detail is required, and what format the data is to be published. Secondary sources: On average, around 25 to 40% of the data was readily available in the public domain, from operator websites, annual reports, company presentations, and presentations at industry conferences. Partnership: A number of organizations do already research and produce transmission network maps for particular countries or regions, for various technical reasons. Wherever possible, partnerships with these organizations were established, to seek permission to display their network maps work through the ITU world transmission map. The collection of data as well as their validation from concerned Operators/Administrations is currently a work in progress. The source for the Asian Highway and Trans-Asian Railway networks is the ESCAP Secretariat. Submarine Cables Data concerning submarine cables are provided by TeleGeography. The data for submarine cables displayed in this map are dated 31 March 2014 and it will be constantly updated with new data available at TeleGeography's GitHub account (https://github.com/telegeography/www.submarinecablemap.com). For more information: http://www.submarinecablemap.com

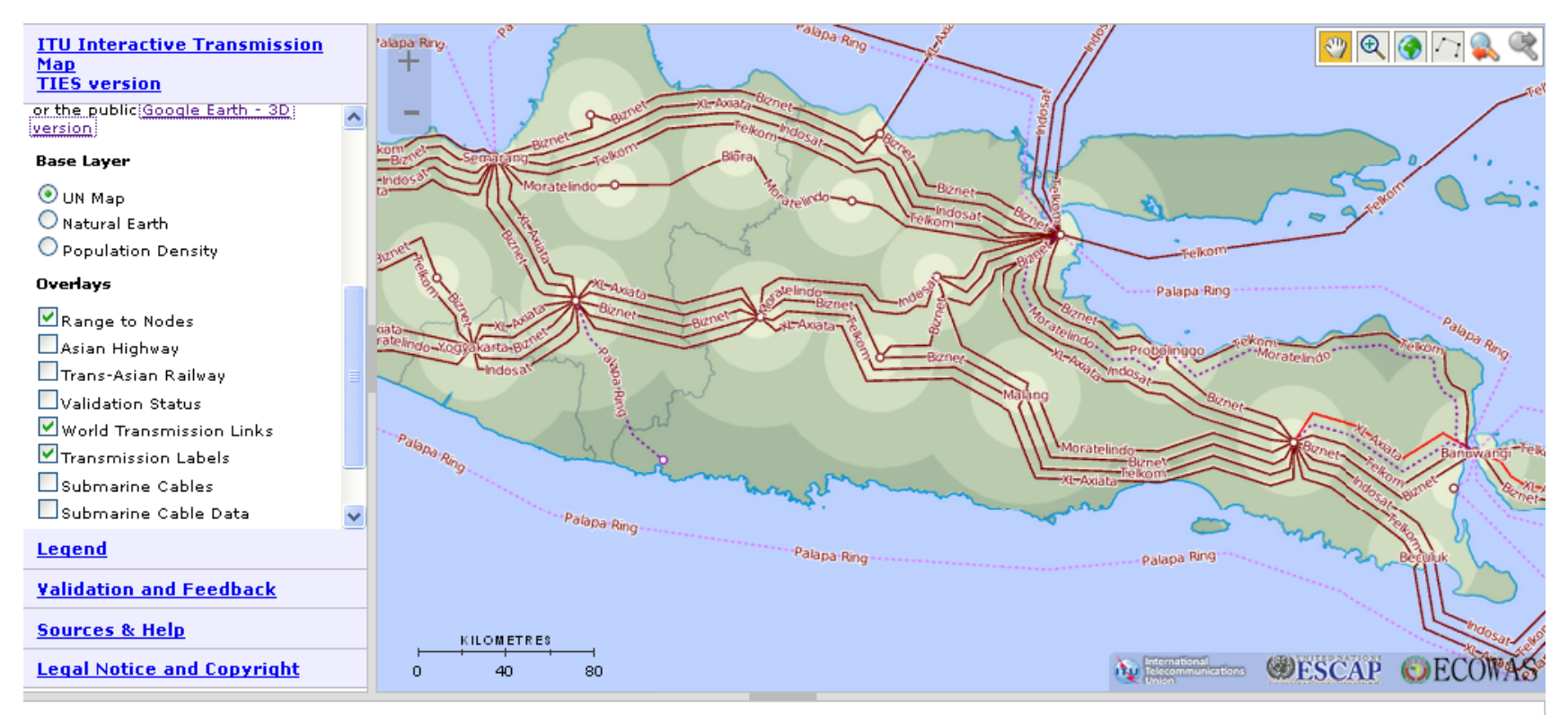

Sources: UN Map base layer The base map for this infographic is based on the UNmap database of the United Nations Cartographic Section. The UNmap is prepared at a scale of 1:1,000,000. UNmap is being updated on a continuous basis. Transmission Map data The data for building the infographics have been collected through: Primary sources: Reply to an official request for information (RFI) document has been sent to all Regions outlining the purpose of the project for operators, indicating what level of detail is required, and what format the data is to be published. Secondary sources: On average, around 25 to 40% of the data was readily available in the public domain, from operator websites, annual reports, company presentations, and presentations at industry conferences. Partnership: A number of organizations do already research and produce transmission network maps for particular countries or regions, for various technical reasons. Wherever possible, partnerships with these organizations were established, to seek permission to display their network maps work through the ITU world transmission map. The collection of data as well as their validation from concerned Operators/Administrations is currently a work in progress. The source for the Asian Highway and Trans-Asian Railway networks is the ESCAP Secretariat. Submarine Cables Data concerning submarine cables are provided by TeleGeography. The data for submarine cables displayed in this map are dated 31 March 2014 and it will be constantly updated with new data available at TeleGeography's GitHub account (https://github.com/telegeography/www.submarinecablemap.com). For more information: http://www.submarinecablemap.com

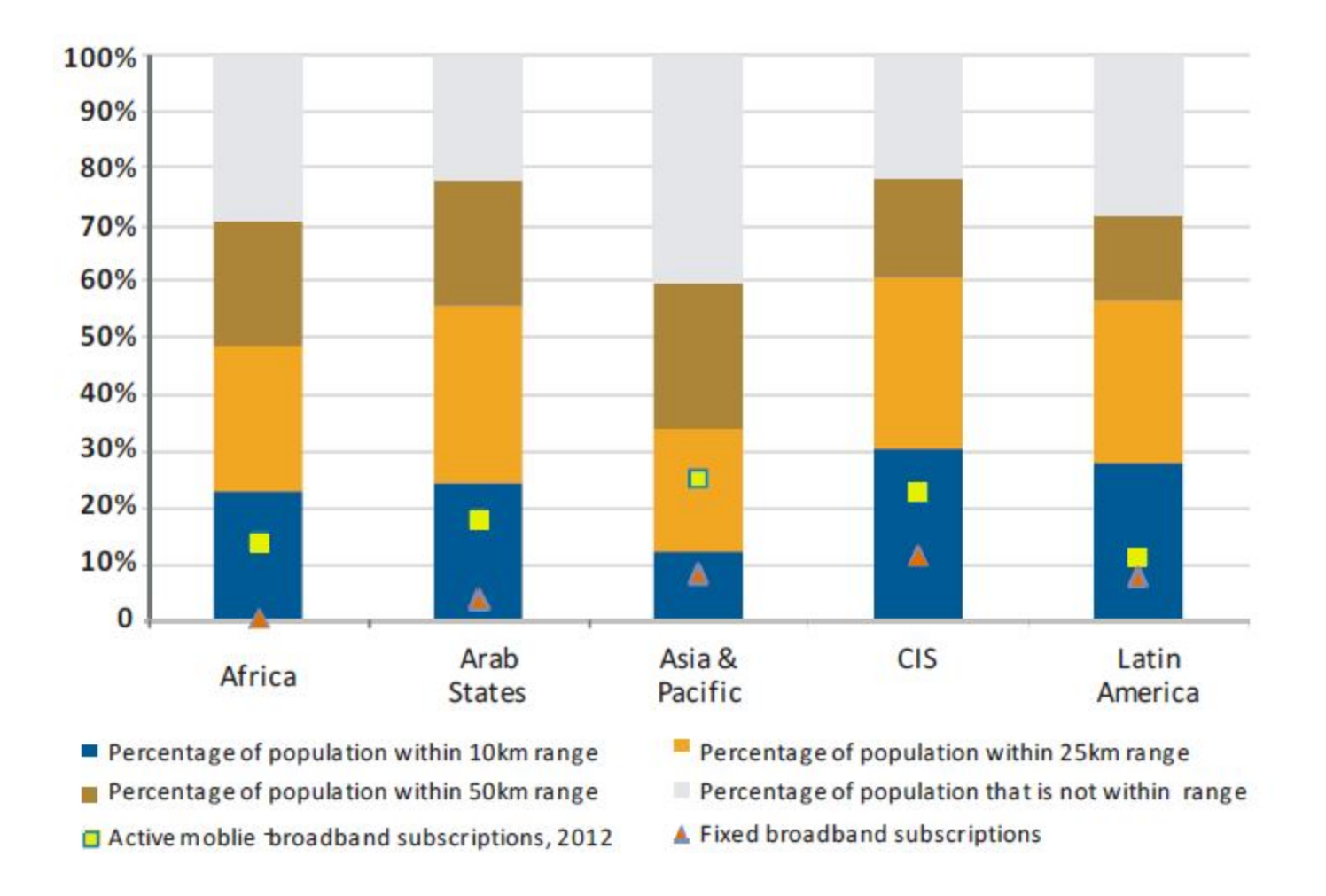

#### **Chart: Status of backbone connectivity and take up of data services, selected services, 2013**

## **Conclusion**

- **The creation of a Interactive Terrestrial (Optical fibers and Microwave)** Transmission Map would be beneficial for all broadband actors (operators, policy makers, regulators...) especially in developing countries
- This map will constitute an important reference work that allows . the generation of useful and meaningful indicators of broadband supply
- The development of such map requires the contribution of ×. operators and telecom organizations all over the world that will be involved in the data collection and/or validation process
- For this purpose, telecom operators within the Arab region are invited to contribute in this map development by providing required updated data about their networks and participate in the validation process in order to benefit from the numerous map advantages
- Data collection should be continuing for including further ٠ **information** in addition to covering Europe as well as North America (starting since next year)

## **Thank you**

Sylvester Cadette Programme Officer, AMS/Area Office Bridgetown ITU-BDT, [sylvester.cadette@itu.int](mailto:sylvester.cadette@itu.int)

We value your feedback and contributions. Please log in using your ITU TIES username and password, to submit comments, feedback and to validate the information shown in the map through the Validation Framework.

Project homepage

<http://www.itu.int/en/ITU-D/Technology/Pages/InteractiveTransmissionMaps.aspx>

ITU Interactive Terrestrial Transmission Map <https://www.itu.int/itu-d/tnd-map-public/>

ITU TIES Interactive Terrestrial Transmission Map <https://www.itu.int/itu-d/tnd-map/>

ITU TIES Validation Framework <https://www.itu.int/itu-d/tnd-map/validation/>